### Gosh Wow, Volusia Networks!

or

### An example of practical network management in a complex environment.

### Overall Network Architecture

- Connect to 80+ remote sites using:
	- Dark fiber between data centers
	- Private SONET ring to major campuses
	- Metro E to minor campus locations
	- Broadband VPN connections to smaller sites (fire stations, parks, treatment plants, etc)
	- Direct connect, MFN Metro E, T-1 to municipalities
	- Microwave T-1s to 800 Mhz Public Safety Radio Network sites

### From an IT Director's Perspective:

- Are our customers needs being met?
	- Is the network robust?
	- Is the network reliable?
	- Is the network secure?
- Are we spending money wisely?

# From a Network Manager's Perspective:

- **Configurations** 
	- Do we have an easy to access configuration archive for:
		- Planned replacements?
		- Unplanned (emergency) replacements?
	- Do our deployments have errors? (duplex, addressing, etc)
- Performance
	- Are we running out of steam?
	- Are we refining/optimizing our architecture?
		- Traffic taking a smaller redundant path?
		- High bandwidth circuit bottlenecked by equipment?
		- Big circuit with a tiny usage?

## How do we manage all that?

- Is anything broken?
	- Devices showing fault errors
	- Devices out of contact (device down or circuit outage)
- Can we do application analysis for:
	- Poor performance?
	- Application errors?
- Are we buying the right equipment?
	- CPU vs RAM mix for servers
	- Packet routing maximums (Mbps) for different routers
	- Buffer sizes and backplane capability for switches

# Ciscoworks LAN Management Solution (LMS)

- Capture configuration changes automatically
- Check for updated versions of network device operating systems (IOS, IOSX, NX-OS)
- Deployment scripts for OS updates and mass configuration changes

Solarwinds Orion Network Performance Monitor (NPM)

- Circuit usage in Mbps (top 25 list and graphs)
	- Typical use patterns
	- Variation to baseline
- Circuit usage vs capacity (% usage)
- Syslog error messages for immediate problems (duplex mismatches, route flaps, etc) and timeline information

### Abnormal Circuit Usage

Interface Aggregate Chart - Average bps In

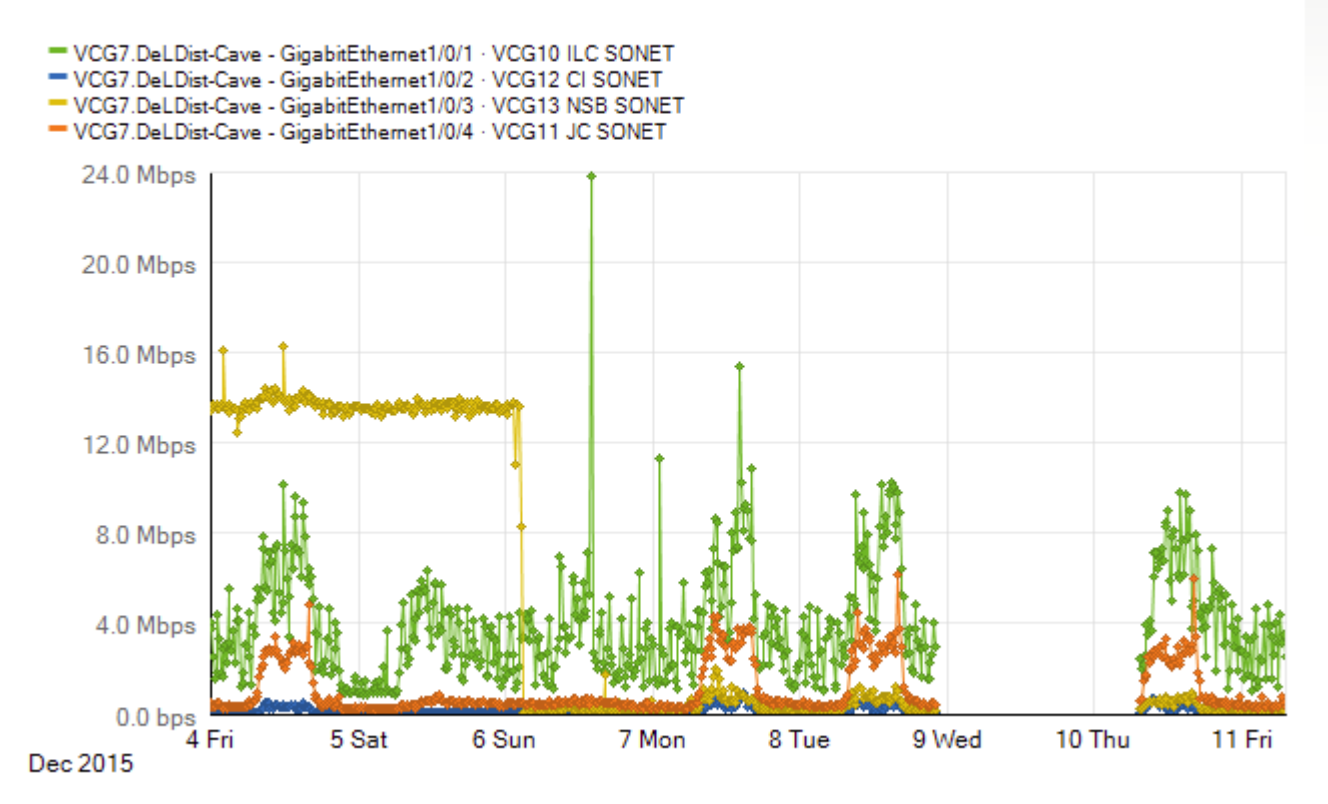

SolarWinds Orion Core Services 2015.1

## Jitter and Latency by Exception

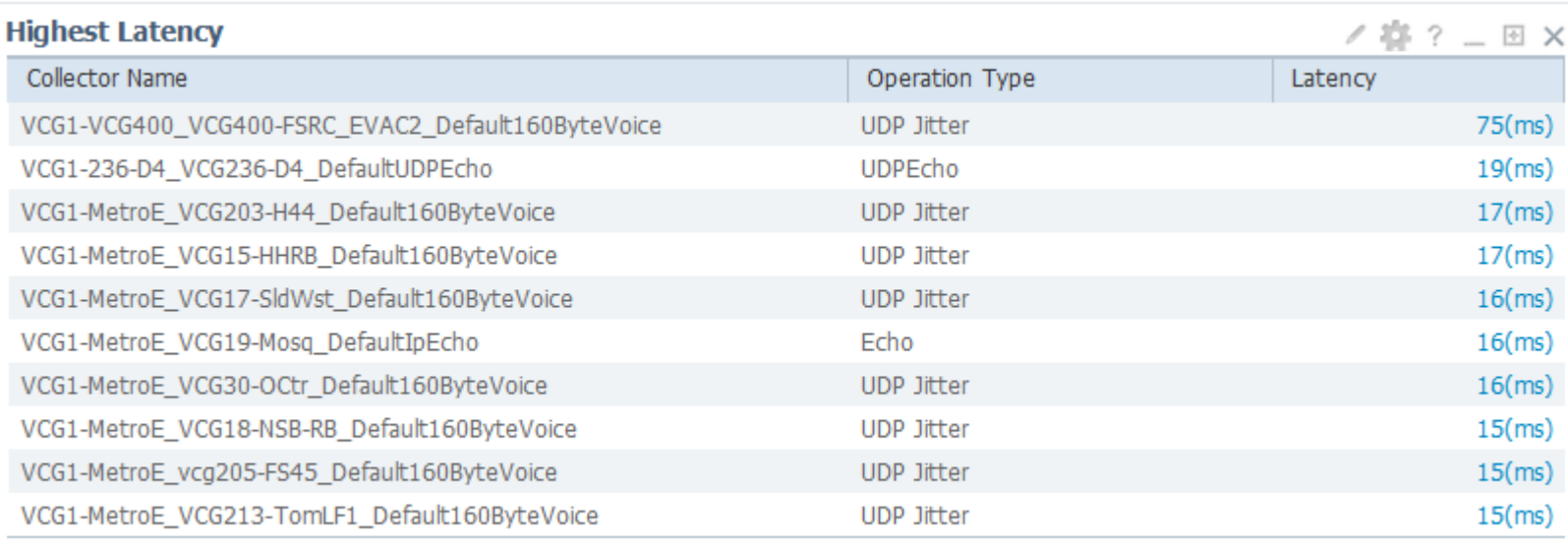

#### **Highest Jitter**

**Highest Source to Destination** (Average Jitter)

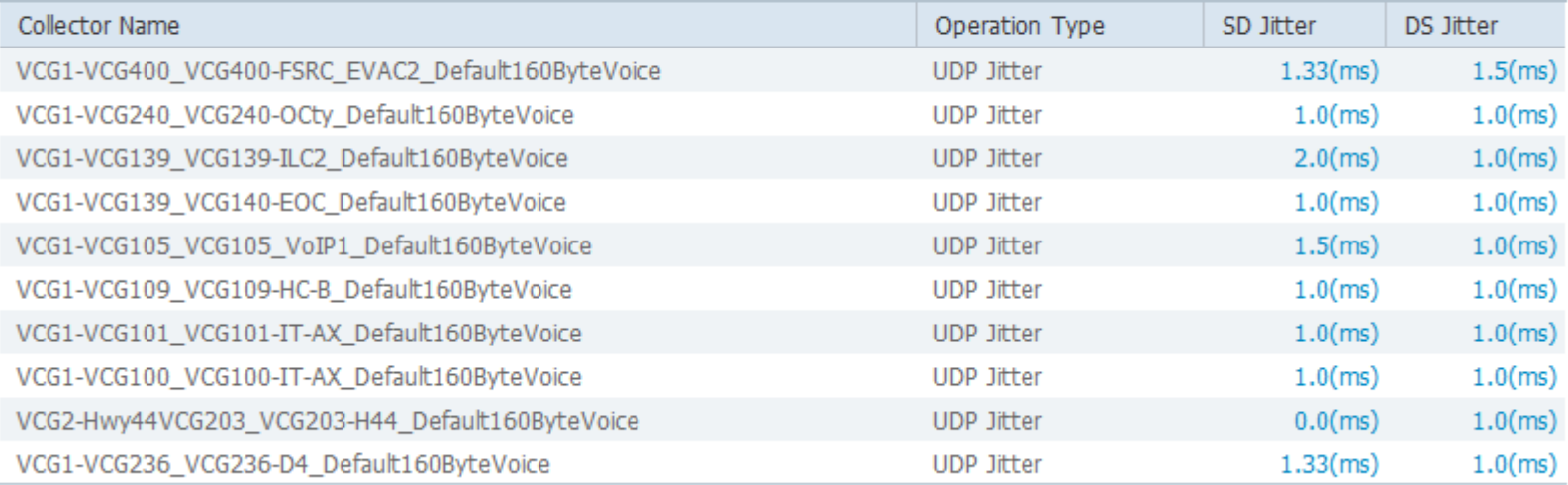

 $182 - 2x$ 

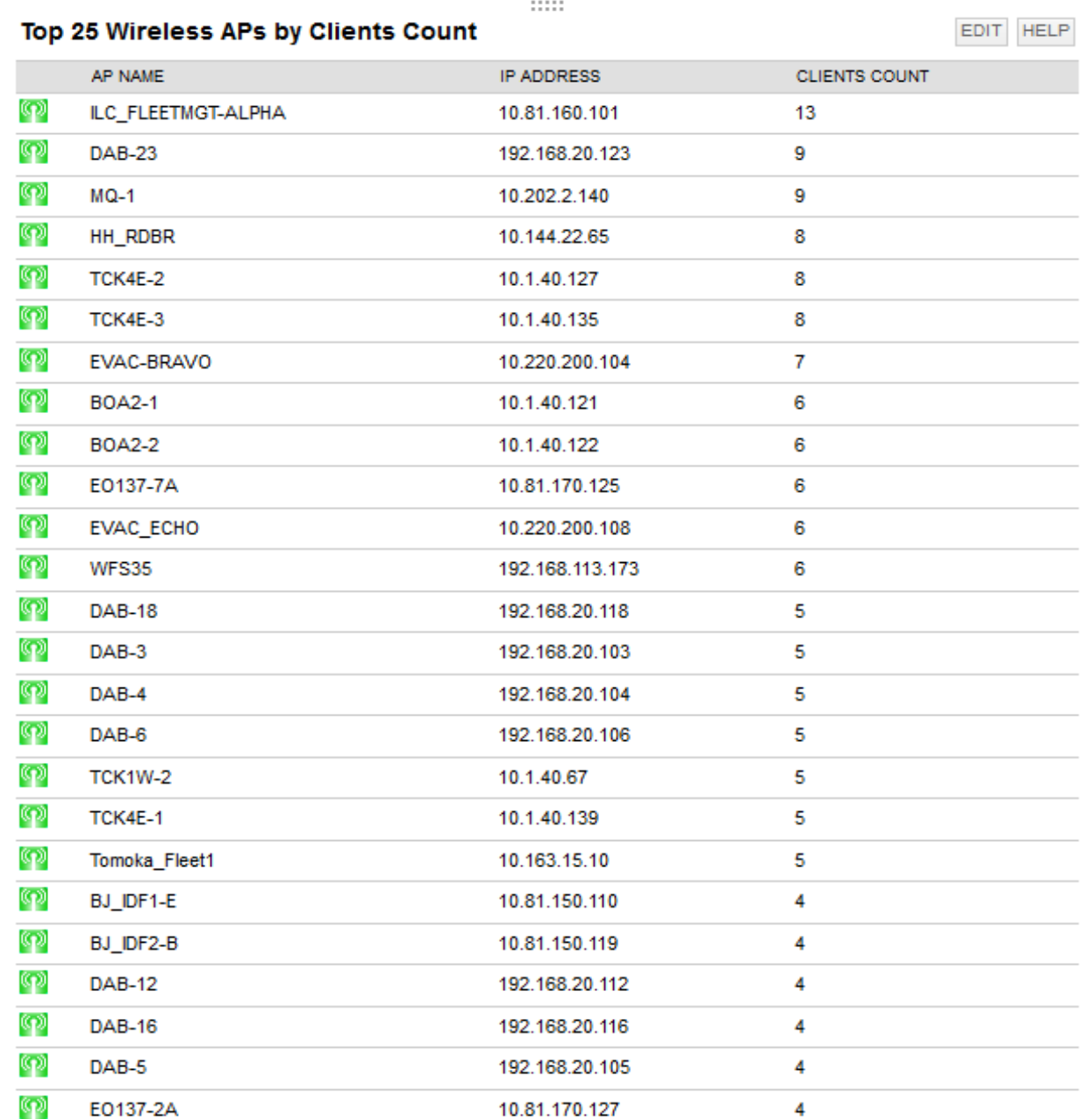

### Network vs Application

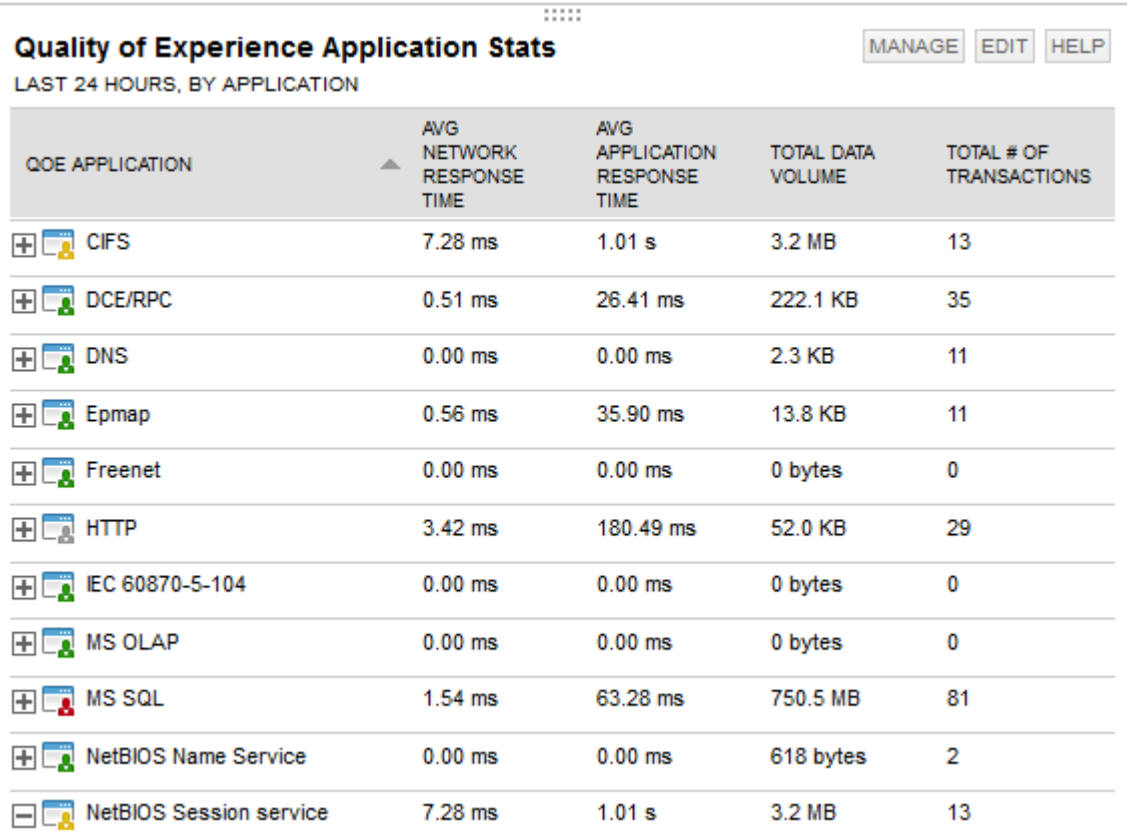

### Circuit Usage: Internet Inbound

**Multiple Object Chart** 

 $11111$ 

**View Options** 

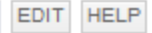

 $\overline{\phantom{a}}$ 

**LAST 7 DAYS** 

### Interface Aggregate Chart - Average bps In

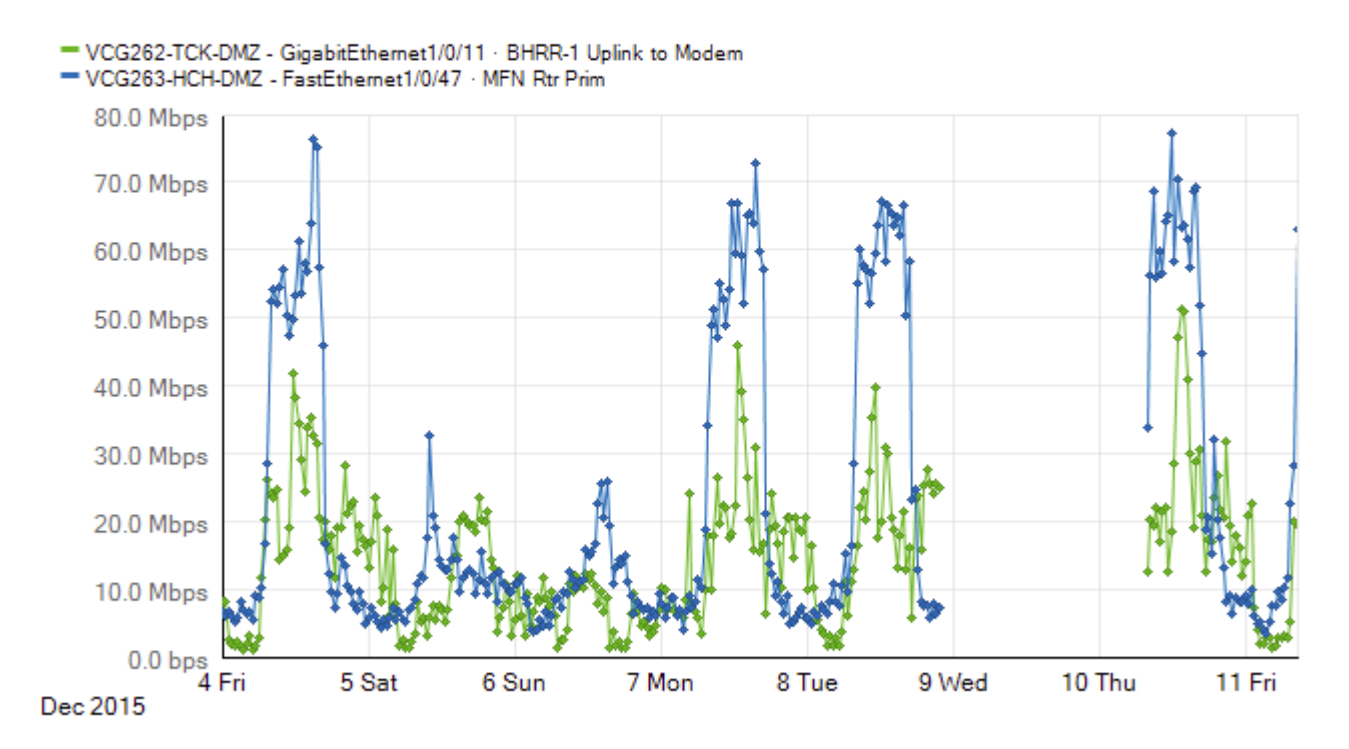

SolarWinds Orion Core Services 2015.1

### Circuit Usage: Internet Outbound

**Multiple Object Chart** 

 $11111$ 

 $\overline{\phantom{a}}$  EDIT HELP **View Options** 

**LAST 7 DAYS** 

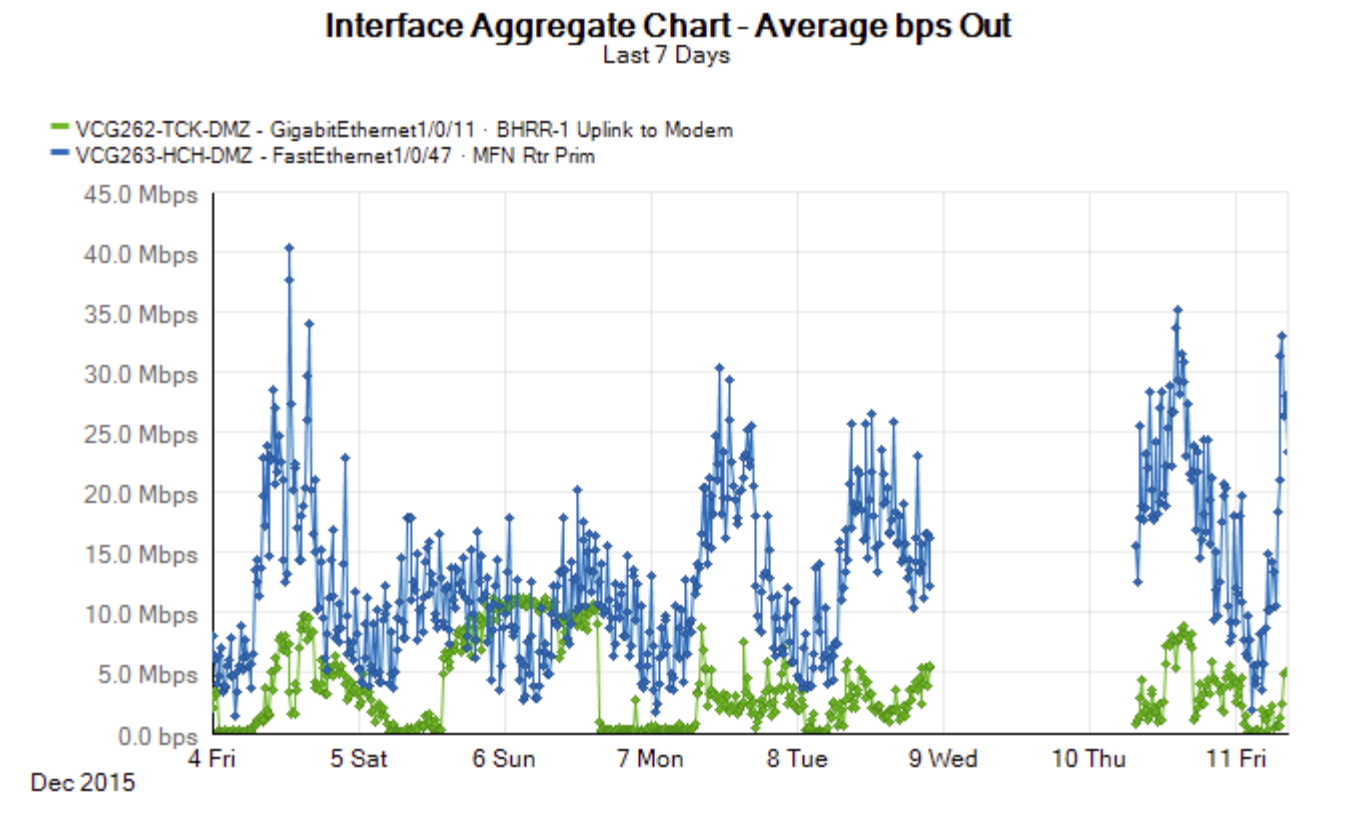

SolarWinds Orion Core Services 2015.1

## Syslog - Deployment Error

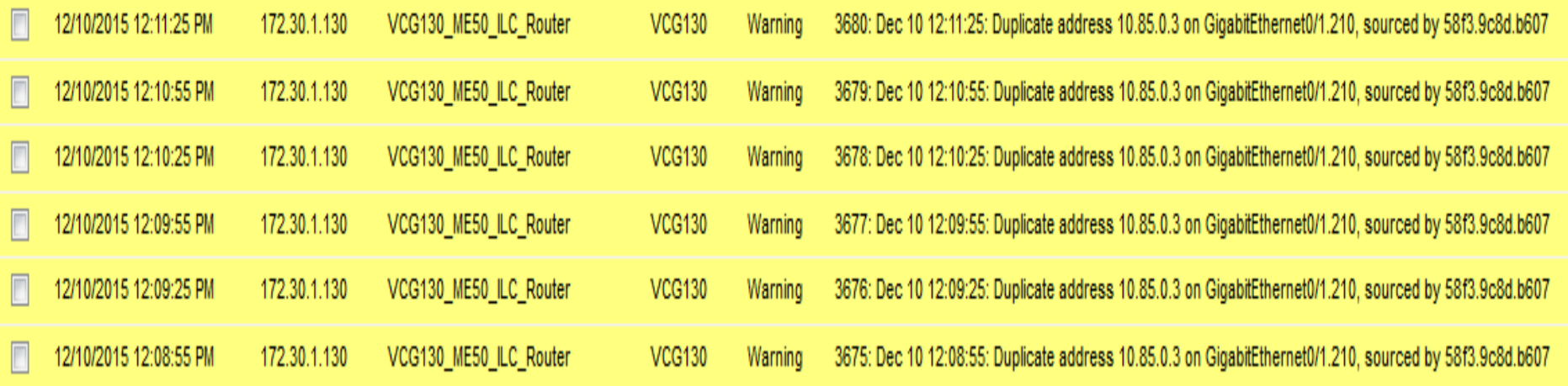

### Top 25 Hosts by Memory Utilization

EDIT **HELP** 

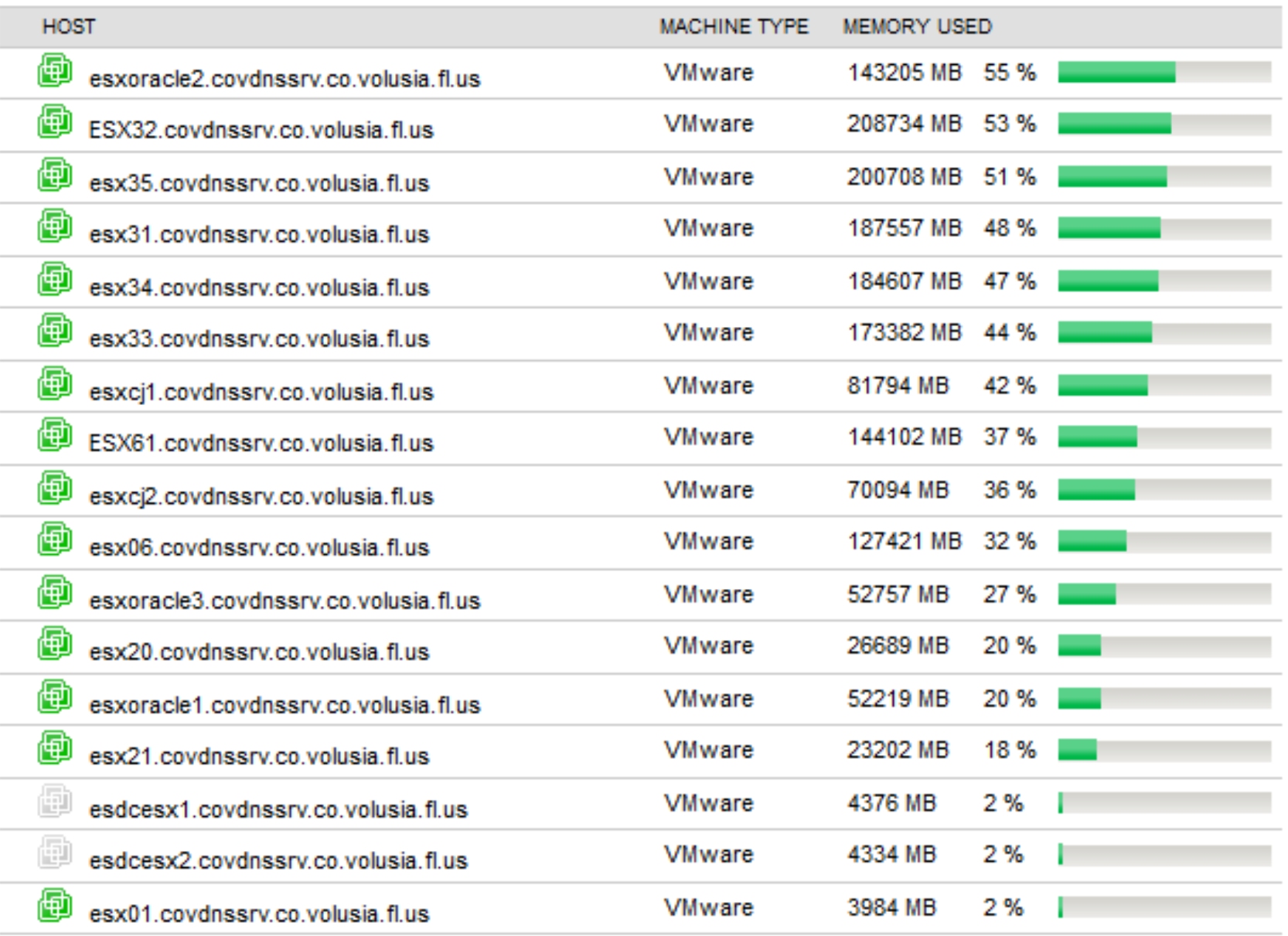

Top 25 Hosts by CPU Load

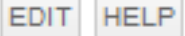

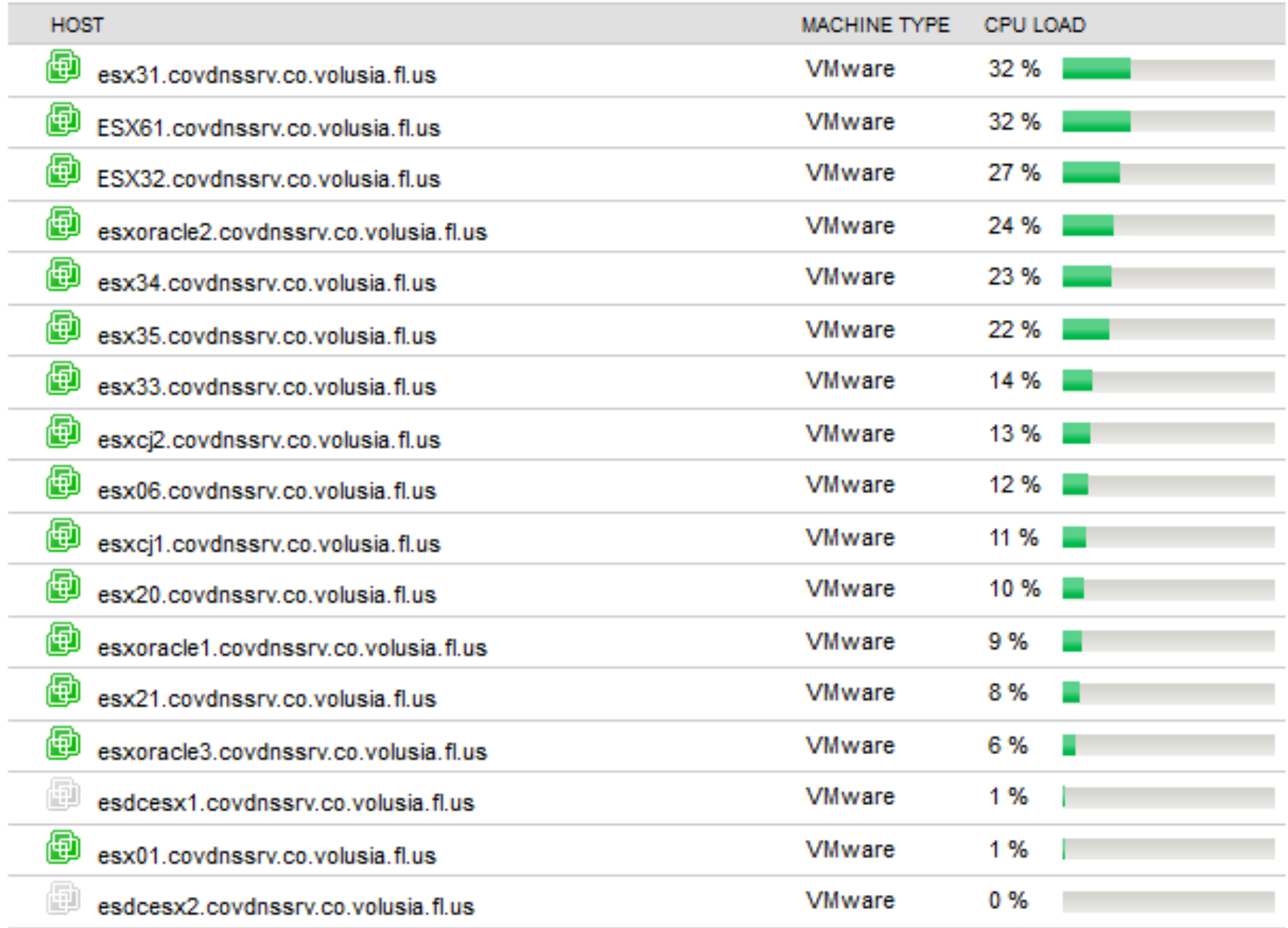

### vSphere Client

### 1 Month Summary for

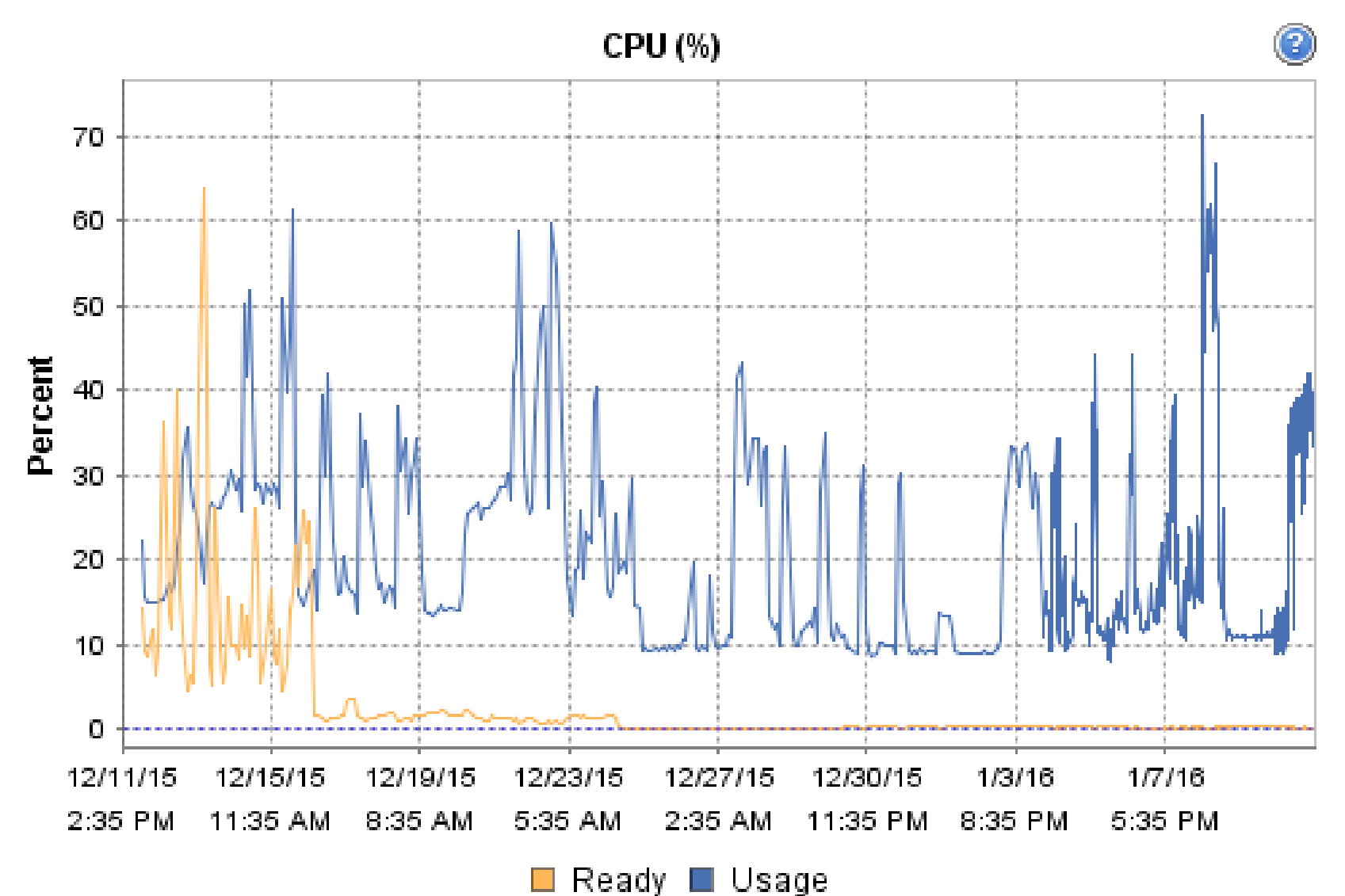